# Package 'ATbounds'

November 24, 2021

Type Package

Title Bounding Treatment Effects by Limited Information Pooling

Version 0.1.0

Description Estimation and inference methods for bounding average treatment ef-

fects (on the treated) that are valid under an unconfoundedness assumption.

The bounds are designed to be robust in challenging situations, for example, when the conditioning variables take on a large number of different values in the observed sample, or when the overlap condition is violated.

This robustness is achieved by only using limited ``pooling'' of information across observations. For more details, see the paper by Lee and Weidner (2021), "Bounding Treatment Ef-fects by Pooling Limited Information across Observations," [<arXiv:2111.05243>](https://arxiv.org/abs/2111.05243).

License GPL-3

Encoding UTF-8

LazyData true

RoxygenNote 7.1.2

Imports stats, mgcv

Suggests knitr, rmarkdown, testthat, ggplot2

VignetteBuilder knitr

**Depends**  $R$  ( $>= 2.10$ )

URL <https://github.com/ATbounds/ATbounds-r/>

BugReports <https://github.com/ATbounds/ATbounds-r/issues>

NeedsCompilation no

Author Sokbae Lee [aut, cre], Martin Weidner [aut]

Maintainer Sokbae Lee <sl3841@columbia.edu>

Repository CRAN

Date/Publication 2021-11-24 19:00:02 UTC

## <span id="page-1-0"></span>R topics documented:

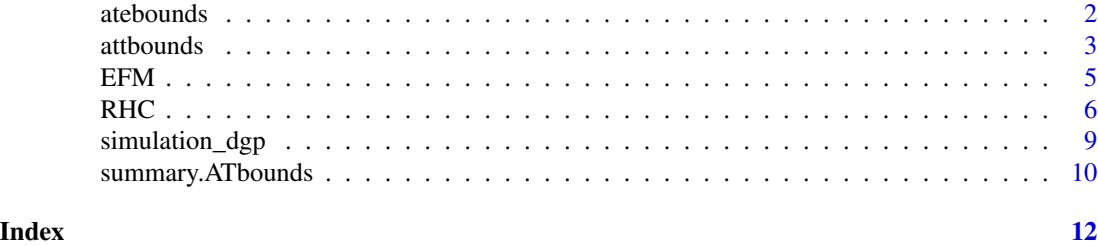

atebounds *Bounding the average treatment effect (ATE)*

#### Description

Bounds the average treatment effect (ATE) under the unconfoundedness assumption without the overlap condition.

#### Usage

```
atebounds(
 Y,
 D,
 X,
 rps,
 Q = 3L,
 studentize = TRUE,
 alpha = 0.05,x_discrete = FALSE,
 n_hc = NULL
)
```
#### Arguments

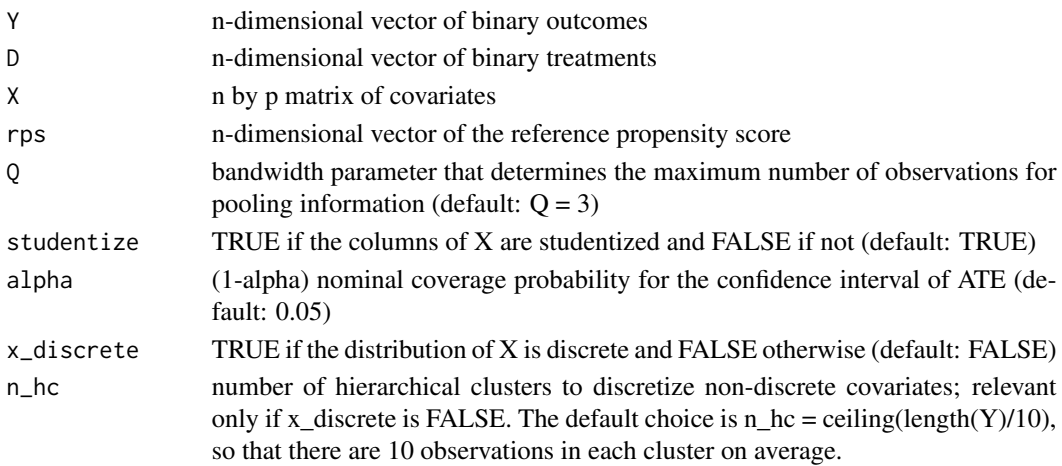

#### <span id="page-2-0"></span>attbounds 3

#### Value

An S3 object of type "ATbounds". The object has the following elements.

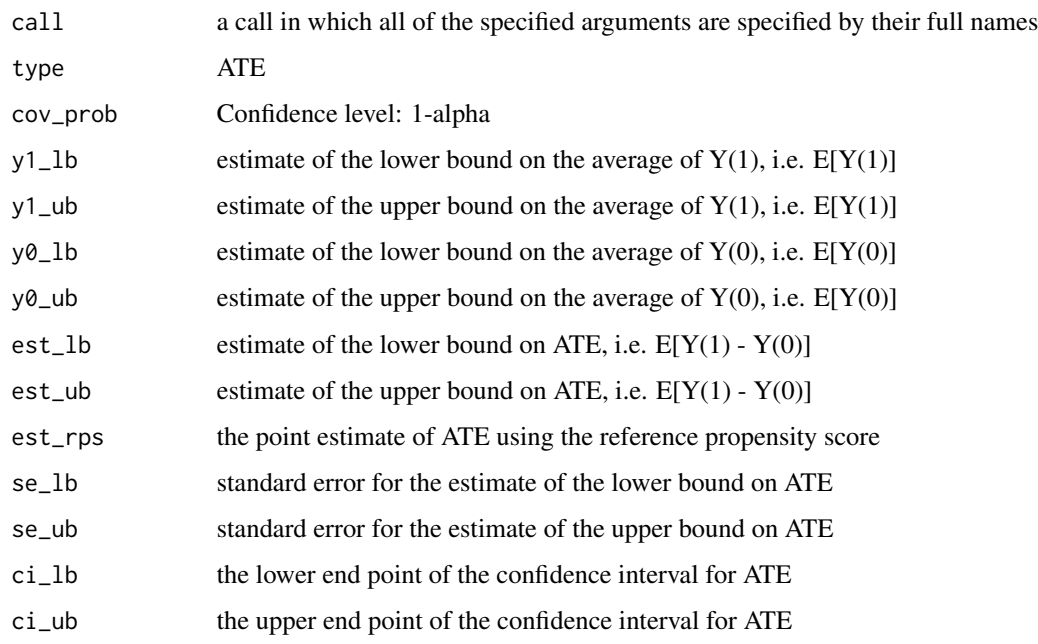

#### References

Sokbae Lee and Martin Weidner. Bounding Treatment Effects by Pooling Limited Information across Observations.

#### Examples

```
Y <- RHC[,"survival"]
D \leftarrow RHC[, "RHC"]
X \leftarrow \text{RHC}, c("age", "edu")rps <- rep(mean(D),length(D))
results_ate <- atebounds(Y, D, X, rps, Q = 3)
```
attbounds *Bounding the average treatment effect on the treated (ATT)*

#### Description

Bounds the average treatment effect on the treated (ATT) under the unconfoundedness assumption without the overlap condition.

#### 4 atthounds and the contract of the contract of the contract of the contract of the contract of the contract of the contract of the contract of the contract of the contract of the contract of the contract of the contract o

### Usage

```
attbounds(
 Y,
 D,
 X,
 rps,
 Q = 3L,studentize = TRUE,
 alpha = 0.05,
 x_discrete = FALSE,
 n_h = NULL\mathcal{L}
```
#### Arguments

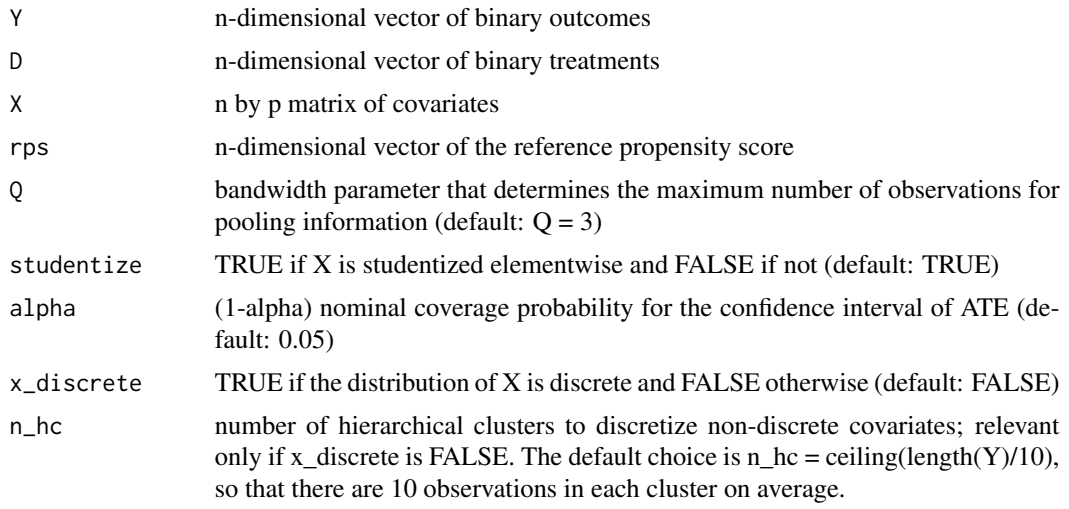

#### Value

An S3 object of type "ATbounds". The object has the following elements.

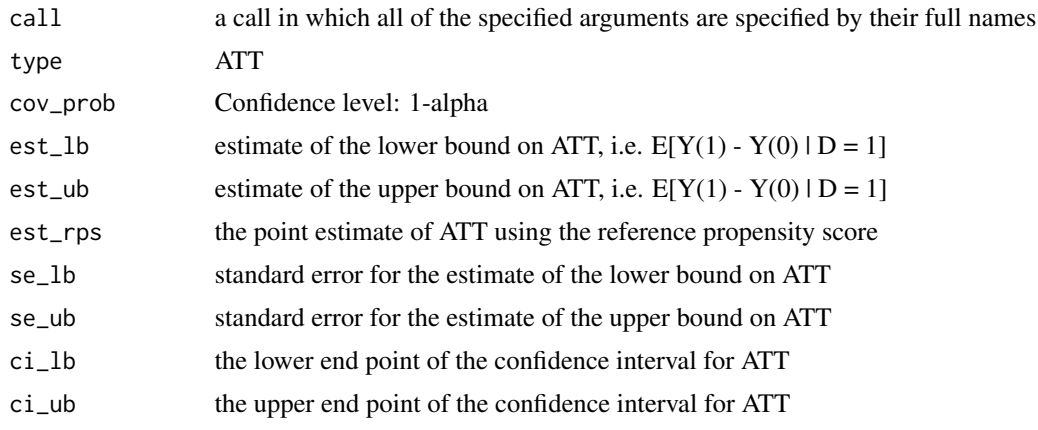

#### <span id="page-4-0"></span> $EFM$  5

#### References

Sokbae Lee and Martin Weidner. Bounding Treatment Effects by Pooling Limited Information across Observations.

#### Examples

```
Y <- RHC[,"survival"]
D \leftarrow RHC[, "RHC"]X \leftarrow RHC[, c("age", "edu")rps <- rep(mean(D),length(D))
results_att <- attbounds(Y, D, X, rps, Q = 3)
```
EFM *EFM*

#### Description

The electronic fetal monitoring (EFM) and cesarean section (CS) dataset from Neutra, Greenland, and Friedman (1980) consists of observations on 14,484 women who delivered at Beth Israel Hospital, Boston from January 1970 to December 1975. The purpose of the study is to evaluate the impact of EFM on cesarean section (CS) rates. It is found by Neutra, Greenland, and Friedman (1980) that relevant confounding factors are: nulliparity (nullipar), arrest of labor progression (arrest), malpresentation (breech), and year of study (year). The dataset provided in the R package is from the supplementary materials of Richardson, Robins, and Wang (2017), who used this dataset to illustrate their proposed methods for modeling and estimating relative risk and risk difference.

#### Usage

EFM

#### Format

A data frame with 14484 rows and 6 variables:

cesarean Outcome: 1 if delivery was via cesarean section; 0 otherwise

monitor Treatment: 1 if electronic fetal monitoring (EFM) was used; 0 otherwise

arrest Covariate:  $1 =$ arrest of labor progression; 0 otherwise

**breech** Covariate:  $1 =$  malpresentation (breech); 0 otherwise

nullipar Covariate:  $1 =$  nulliparity; 0 otherwise

year Year of study: 0,...,5 (actual values are 1970,...,1975)

#### Source

The dataset from Neutra, Greenland, and Friedman (1980) is available as part of supplementary materials of Richardson, Robins, and Wang (2017) on Journal of the American Statistical Association website at doi: [10.1080/01621459.2016.1192546.](https://doi.org/10.1080/01621459.2016.1192546)

#### <span id="page-5-0"></span>References

Neutra, R.R., Greenland, S. and Friedman, E.A., 1980. Effect of fetal monitoring on cesarean section rates. Obstetrics and gynecology, 55(2), pp.175-180.

Richardson, T.S., Robins, J.M. and Wang, L., 2017. On modeling and estimation for the relative risk and risk difference. Journal of the American Statistical Association, 112(519), pp.1121-1130.

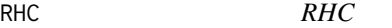

#### Description

The right heart catheterization (RHC) dataset is publicly available on the Vanderbilt Biostatistics website. RHC is a diagnostic procedure for directly measuring cardiac function in critically ill patients. The dependent variable is 1 if a patient survived after 30 days of admission, 0 if a patient died within 30 days. The treatment variable is 1 if RHC was applied within 24 hours of admission, and 0 otherwise. The sample size was  $n = 5735$ , and 2184 patients were treated with RHC. Connors et al. (1996) used a propensity score matching approach to study the efficacy of RHC, using data from the observational study called SUPPORT (Murphy and Cluff, 1990). Many authors used this dataset subsequently. The 72 covariates are constructed, following Hirano and Imbens (2001).

#### Usage

RHC

#### Format

A data frame with 5735 rows and 74 variables:

survival Outcome: 1 if a patient survived after 30 days of admission, and 0 if a patient died within 30 days

RHC Treatment: 1 if RHC was applied within 24 hours of admission, and 0 otherwise.

age Age in years

edu Years of education

cardiohx Cardiovascular symptoms

chfhx Congestive Heart Failure

dementhx Dementia, stroke or cerebral infarct, Parkinson's disease

psychhx Psychiatric history, active psychosis or severe depression

chrpulhx Chronic pulmonary disease, severe pulmonary disease

renalhx Chronic renal disease, chronic hemodialysis or peritoneal dialysis

liverhx Cirrhosis, hepatic failure

gibledhx Upper GI bleeding

malighx Solid tumor, metastatic disease, chronic leukemia/myeloma, acute leukemia, lymphoma

- immunhx Immunosuppression, organ transplant, HIV, Diabetes Mellitus, Connective Tissue Disease
- transhx transfer (> 24 hours) from another hospital
- amihx Definite myocardial infarction
- das2d3pc DASI Duke Activity Status Index
- surv2md1 Estimate of prob. of surviving 2 months
- aps1 APACHE score
- scoma1 Glasgow coma score
- wtkilo1 Weight
- temp1 Temperature
- meanbp1 Mean Blood Pressure
- resp1 Respiratory Rate
- hrt1 Heart Rate
- pafi1 PaO2/FI02 ratio
- paco21 PaCO2
- ph1 PH
- wblc1 WBC
- hema1 Hematocrit
- sod1 Sodium
- pot1 Potassium
- crea1 Creatinine
- bili1 Bilirubin
- alb1 Albumin
- cat1\_CHF 1 if the primary disease category is CHF, and 0 otherwise (Omitted category  $=$  ARF).
- cat1\_Cirrhosis 1 if the primary disease category is Cirrhosis, and 0 otherwise (Omitted category  $=$  ARF).
- cat1\_Colon\_Cancer 1 if the primary disease category is Colon Cancer, and 0 otherwise (Omitted  $category = ARP$ ).
- cat1 Coma 1 if the primary disease category is Coma, and 0 otherwise (Omitted category = ARF).
- cat1\_COPD 1 if the primary disease category is COPD, and 0 otherwise (Omitted category  $=$ ARF).
- cat1\_Lung\_Cancer 1 if the primary disease category is Lung Cancer, and 0 otherwise (Omitted  $category = ARP$ ).
- cat1\_MOSF\_Malignancy 1 if the primary disease category is MOSF w/Malignancy, and 0 otherwise (Omitted category = ARF).
- cat1 MOSF Sepsis 1 if the primary disease category is MOSF w/Sepsis, and 0 otherwise (Omitted category  $=$  ARF).
- ca\_Metastatic 1 if cancer is metastatic, and 0 otherwise (Omitted category = no cancer).
- ca\_Yes 1 if cancer is localized, and 0 otherwise (Omitted category = no cancer).
- ninsclas\_Medicaid 1 if medical insurance category is Medicaid, and 0 otherwise (Omitted cate $gory = Private$ ).
- ninsclas\_Medicare 1 if medical insurance category is Medicare, and 0 otherwise (Omitted cate $gorv = Private$ ).
- ninsclas\_Medicare\_and\_Medicaid 1 if medical insurance category is Medicare & Medicaid, and 0 otherwise (Omitted category = Private).
- ninsclas No insurance 1 if medical insurance category is No Insurance, and 0 otherwise (Omitted  $category = Private$ ).
- ninsclas Private and Medicare 1 if medical insurance category is Private & Medicare, and 0 otherwise (Omitted category = Private).
- race black 1 if Black, and 0 otherwise (Omitted category = White).
- race\_other 1 if Other, and 0 otherwise (Omitted category = White).
- income3 1 if Income > \$50k, and 0 otherwise (Omitted category = under \$11k).
- income1 1 if Income \$11–\$25k, and 0 otherwise (Omitted category = under \$11k).
- income2 1 if Income \$25–\$50k, and 0 otherwise (Omitted category = under \$11k).
- resp Yes Respiratory diagnosis
- card Yes Cardiovascular diagnosis
- neuro Yes Neurological diagnosis
- gastr Yes Gastrointestinal diagnosis
- renal\_Yes Renal diagnosis
- meta\_Yes Metabolic diagnosis
- hema\_Yes Hematological diagnosis
- seps\_Yes Sepsis diagnosis
- trauma\_Yes Trauma diagnosis
- ortho\_Yes Orthopedic diagnosis
- dnr1\_Yes Do Not Resuscitate status on day 1
- sex\_Female Female
- cat2\_Cirrhosis 1 if the secondary disease category is Cirrhosis, and 0 otherwise (Omitted category  $= NA$ ).
- cat2\_Colon\_Cancer 1 if secondary disease category is Colon Cancer, and 0 otherwise (Omitted  $category = NA$ ).
- cat2\_Coma 1 if the secondary disease category is Coma, and 0 otherwise (Omitted category  $=$ NA).
- cat2\_Lung\_Cancer 1 if the secondary disease category is Lung Cancer, and 0 otherwise (Omitted  $category = NA$ ).
- cat2\_MOSF\_Malignancy 1 if the secondary disease category is MOSF w/Malignancy, and 0 otherwise (Omitted category = NA).
- cat2\_MOSF\_Sepsis 1 if the secondary disease category is MOSF w/Sepsis, and 0 otherwise (Omitted category  $= NA$ ).

wt0 weight =  $0$  (missing)

#### <span id="page-8-0"></span>Source

The dataset is publicly available on the Vanderbilt Biostatistics website at [https://hbiostat.](https://hbiostat.org/data/) [org/data/](https://hbiostat.org/data/).

#### References

Connors, A.F., Speroff, T., Dawson, N.V., Thomas, C., Harrell, F.E., Wagner, D., Desbiens, N., Goldman, L., Wu, A.W., Califf, R.M. and Fulkerson, W.J., 1996. The effectiveness of right heart catheterization in the initial care of critically III patients. JAMA, 276(11), pp.889-897. doi: [10.1001/](https://doi.org/10.1001/jama.1996.03540110043030) [jama.1996.03540110043030](https://doi.org/10.1001/jama.1996.03540110043030)

Hirano, K., Imbens, G.W. Estimation of Causal Effects using Propensity Score Weighting: An Application to Data on Right Heart Catheterization, 2001. Health Services & Outcomes Research Methodology 2, pp.259–278. doi: [10.1023/A:1020371312283](https://doi.org/10.1023/A:1020371312283)

D. J. Murphy, L. E. Cluff, SUPPORT: Study to understand prognoses and preferences for outcomes and risks of treatments—study design, 1990. Journal of Clinical Epidemiology, 43, pp. 1S–123S [https://www.jclinepi.com/issue/S0895-4356\(00\)X0189-8](https://www.jclinepi.com/issue/S0895-4356(00)X0189-8) .

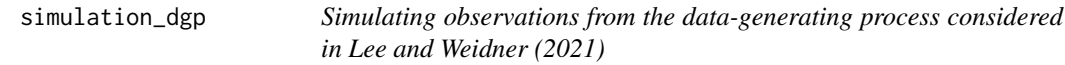

#### Description

Simulates observations from the data-generating process considered in Lee and Weidner (2021)

#### Usage

```
simulation_dgp(n, ps_spec = "overlap", x_discrete = FALSE)
```
#### Arguments

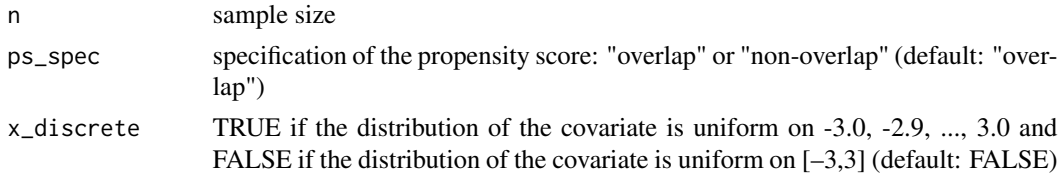

#### Value

An S3 object of type "ATbounds". The object has the following elements.

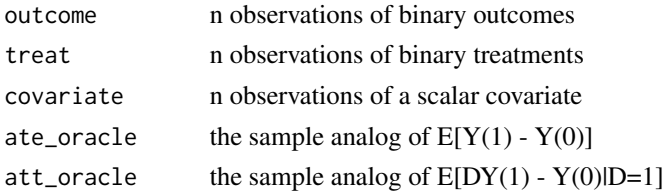

#### <span id="page-9-0"></span>References

Sokbae Lee and Martin Weidner. Bounding Treatment Effects by Pooling Limited Information across Observations.

#### Examples

```
data <- simulation_dgp(100, ps_spec = "overlap")
y <- data$outcome
d <- data$treat
x <- data$covariate
ate <- data$ate_oracle
att <- data$att_oracle
```
summary.ATbounds *Summary method for ATbounds objects*

#### Description

Produce a summary for an ATbounds object.

#### Usage

## S3 method for class 'ATbounds' summary(object, ...)

#### Arguments

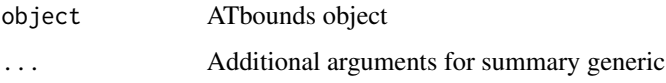

#### Value

A summary is produced with bounds estimates and confidence intervals. In addition, it has the following elements.

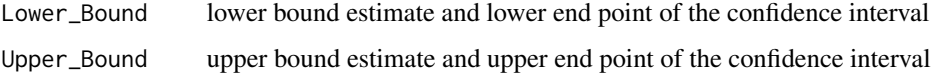

#### References

Sokbae Lee and Martin Weidner. Bounding Treatment Effects by Pooling Limited Information across Observations.

#### summary.ATbounds 11

#### Examples

```
Y <- RHC[,"survival"]
D \leq -RHC, "RHC"]
X \leftarrow \text{RHC}, c("age", "edu")]
rps <- rep(mean(D),length(D))
results_ate <- atebounds(Y, D, X, rps, Q = 3)
summary(results_ate)
```
# <span id="page-11-0"></span>Index

∗ datasets EFM, [5](#page-4-0) RHC, [6](#page-5-0)

atebounds, [2](#page-1-0) attbounds, [3](#page-2-0)

EFM, [5](#page-4-0)

RHC, [6](#page-5-0)

simulation\_dgp, [9](#page-8-0) summary.ATbounds, [10](#page-9-0)